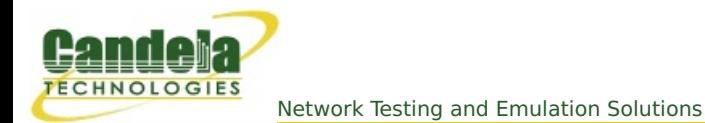

## **Changing Station POST\_IFUP field with the CLI API**

**Goal**: Programmatically change a station's POST\_IFUP field.

Creating a series of scripts using the lf\_associate\_ap.pl script is not adequate for negotiating a captive-portal environment, that script does not set the POST\_IFUP parameter for the station. However, stations can be modified to gain that field.

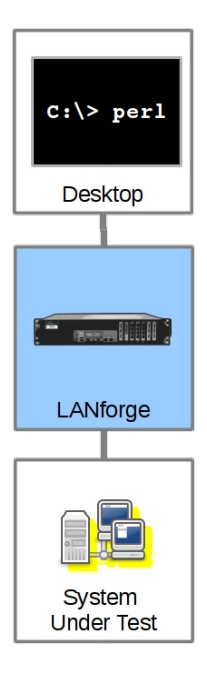

Creating a station that negotiates a Captive Portal environment requires the POST\_IFUP field to name a script. (Usually a *portal-bot.pl* script.) We can assign that port parameter with the **[set\\_wifi\\_extra2](http://www.candelatech.com/lfcli_ug.php#set_wifi_extra2)** command. At the time of this writing, there are no perl scripts using this CLI command, but I will show an example here:

```
\frac{\text{set} \text{port}}{1},
        # resource number
sta100, # port name
0, # flush-to-kernel
NA, # ignore probe
NA, \# ignore auth
NA, # ignore assoc
NA, # ignore reassoc
NA, \# corrupt gtk rekey mic
NA, # radius ip
NA, # radius port
NA, # freq 24
NA, \# freq 5
# post_ifup_script
'./portal-bot.pl --bot bp.pm --user "username" --pass "secret" --start url "http:/
NA # ocsp
                                                                              \rightarrow
```
The above command would never actually be formatted in in the way it appears above. It would all appear on one line without commentds.

In a perl script, the command could be formatted like:

```
my $cmd = fmt_cmd("set_port", 1,
      "sta100", # port name
      0, # flush-to-kernel<br>"NA", # ignore probe
      "NA", # ignore probe
      "NA", \# ignore auth
      "NA", # ignore assoc
      "NA", # ignore reassoc
      "NA", # corrupt gtk rekey mic
      "NA", # radius ip
      "NA", # radius port
      "NA", \# freq 24
      "NA", \# freq 5
qq(./portal-bot.pl --bot bp.pm ) # post_ifup_script
 .qq(--user "username" --pass "secret" )
 .qq(--start_url "http://www.google.com/" )
 .qq(--ap_url "http://localhost/" )
.qq(--login_form "login.php" )
 .qq(--login_action "login.php" )
 .qq(--logout_form "logout.php"),
                # ocsp );
```
## **Important Notes**

- 1. the LANforge server treats single-quotes (apostrophes,  $\lceil \cdot \rceil$ ) as command delimiters. Use only doublequotes  $(\vert \cdot \vert)$  to quote the arguments to the script.
- 2. Do not use newlines ( $\ln$  or carriage-returns ( $\ln$ ). That will truncate the command and LANforge will process it immedately.
- 3. These parameters will be provided by the server:
	- --mgt The management FIFO
	- --ip4 The IP address of the port
	- --ip6 The IPv6 address of the port
	- --dnsv A comma-separated list of DNS addresses
	- --logout Signals logout

Candela Technologies, Inc., 2417 Main Street, Suite 201, Ferndale, WA 98248, USA www.candelatech.com | sales@candelatech.com | +1.360.380.1618